Beispiel - Ausschnitt der PDF-Ausgabe **RCM-Report:**

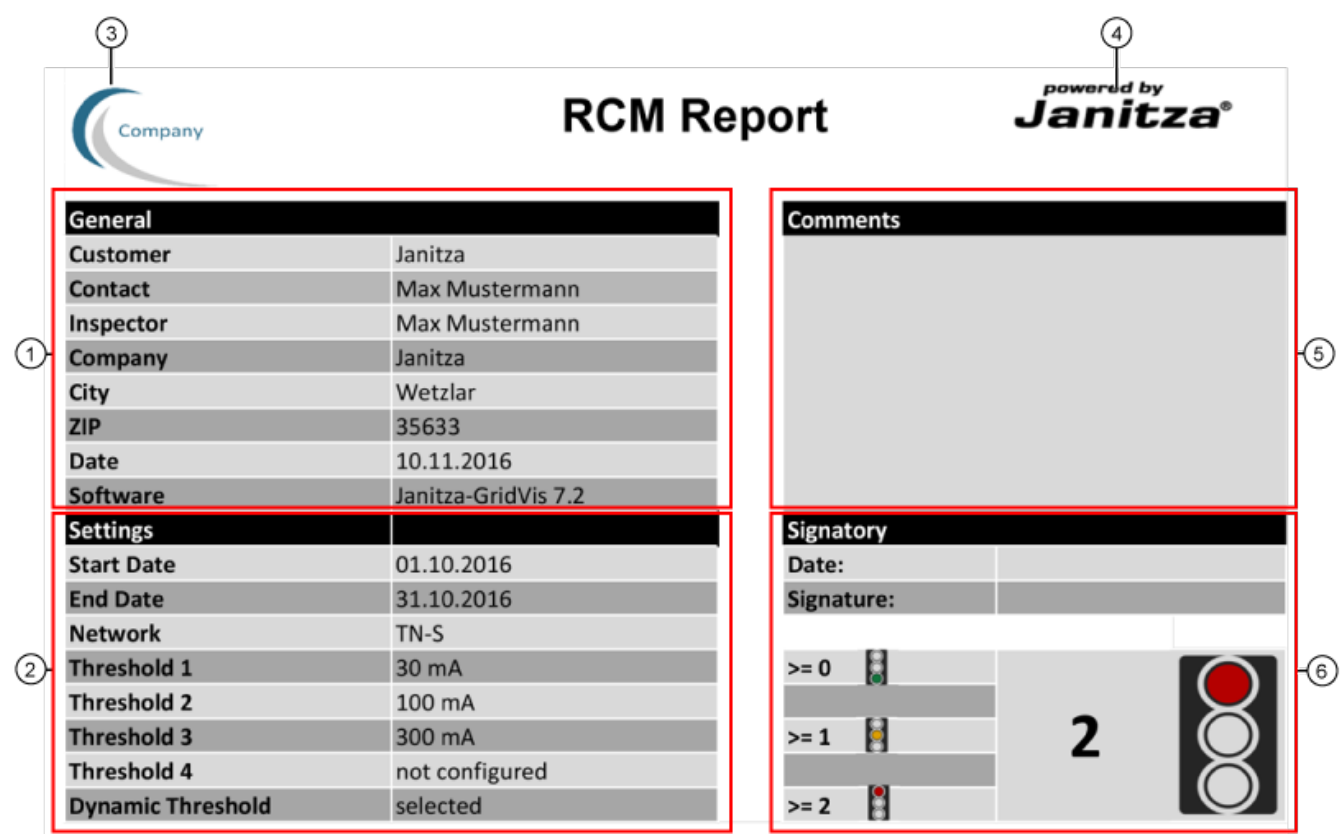

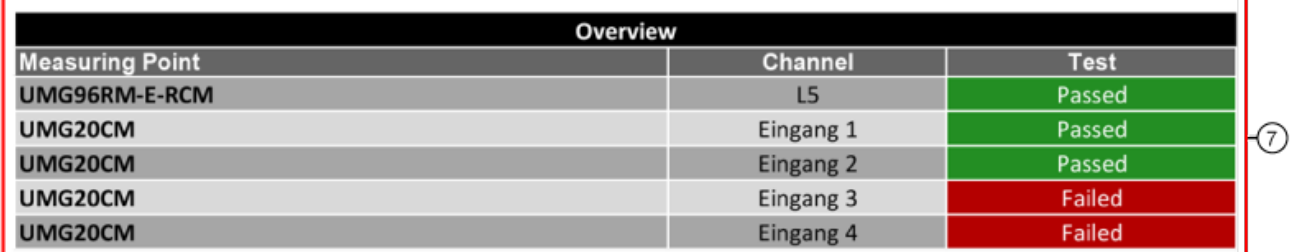

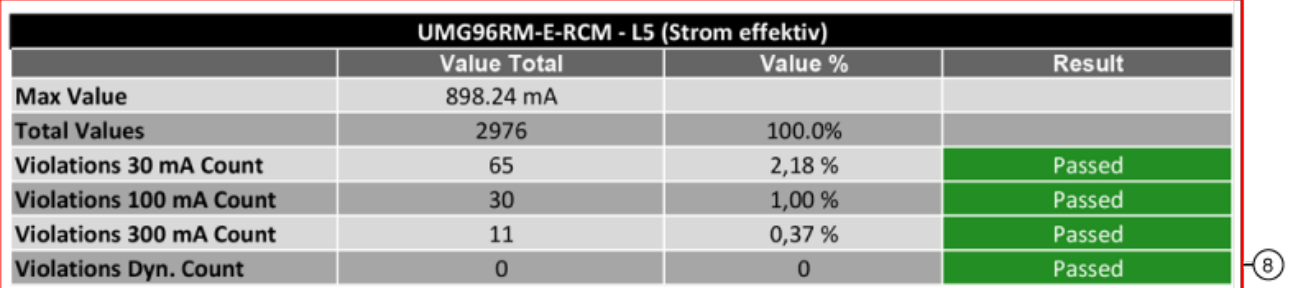

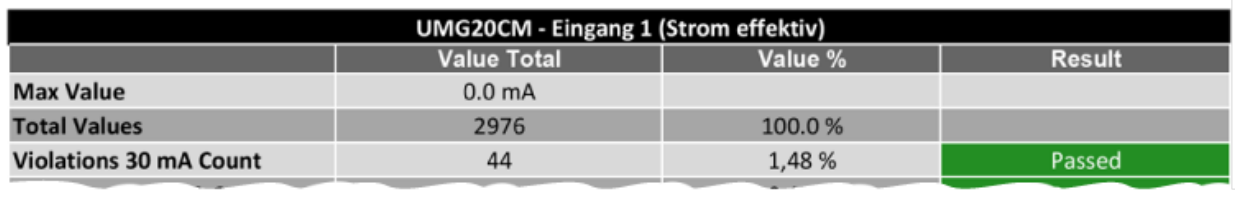

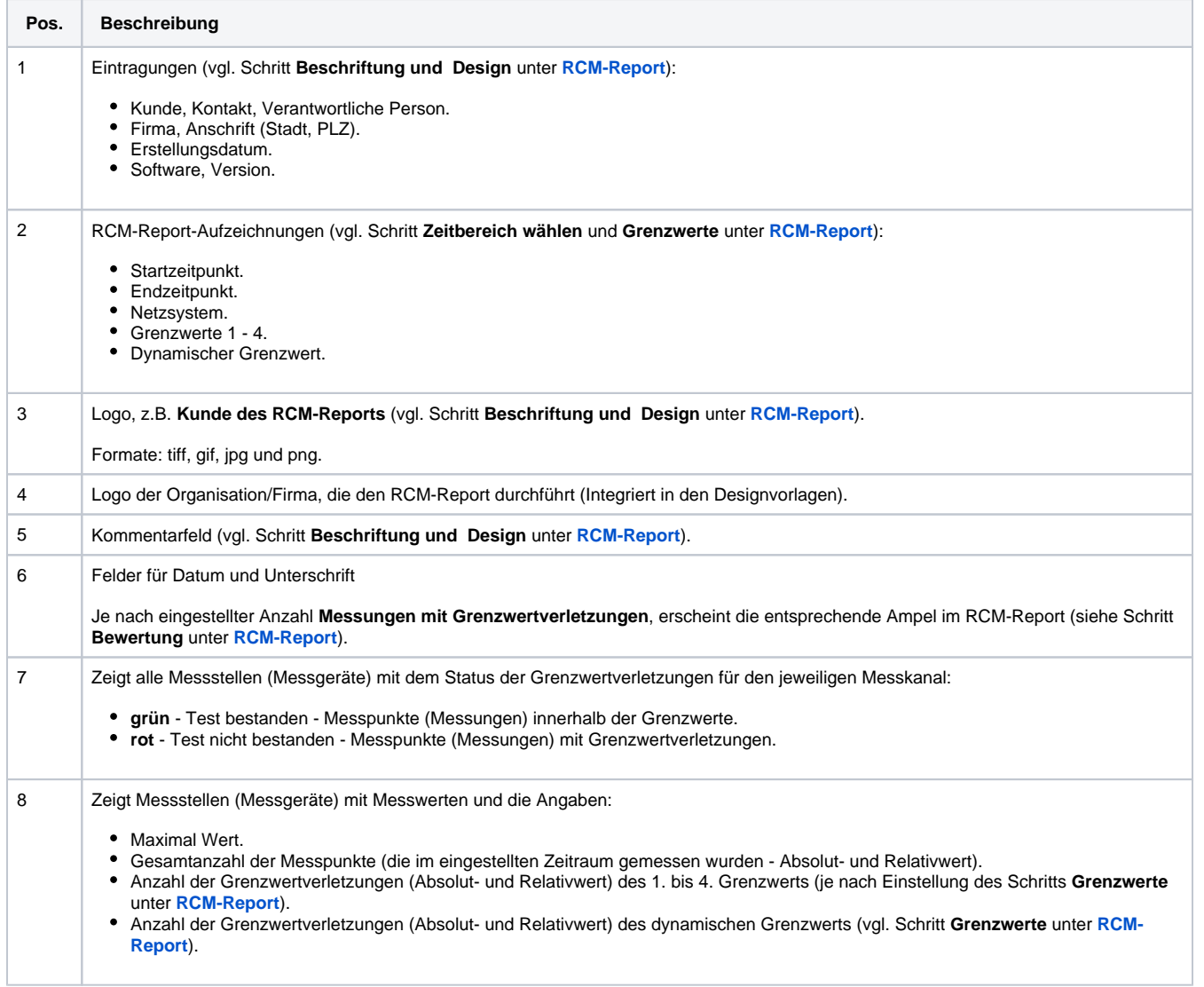